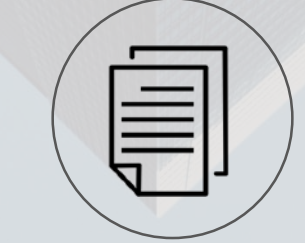

# **ПУБЛІЧНІ ЗАКУПІВЛІ**

### **Тетяна МІШТА Заступник директора департаменту регулювання публічних закупівель МЕРТУ**

#### **Як працює електронна система закупівель**

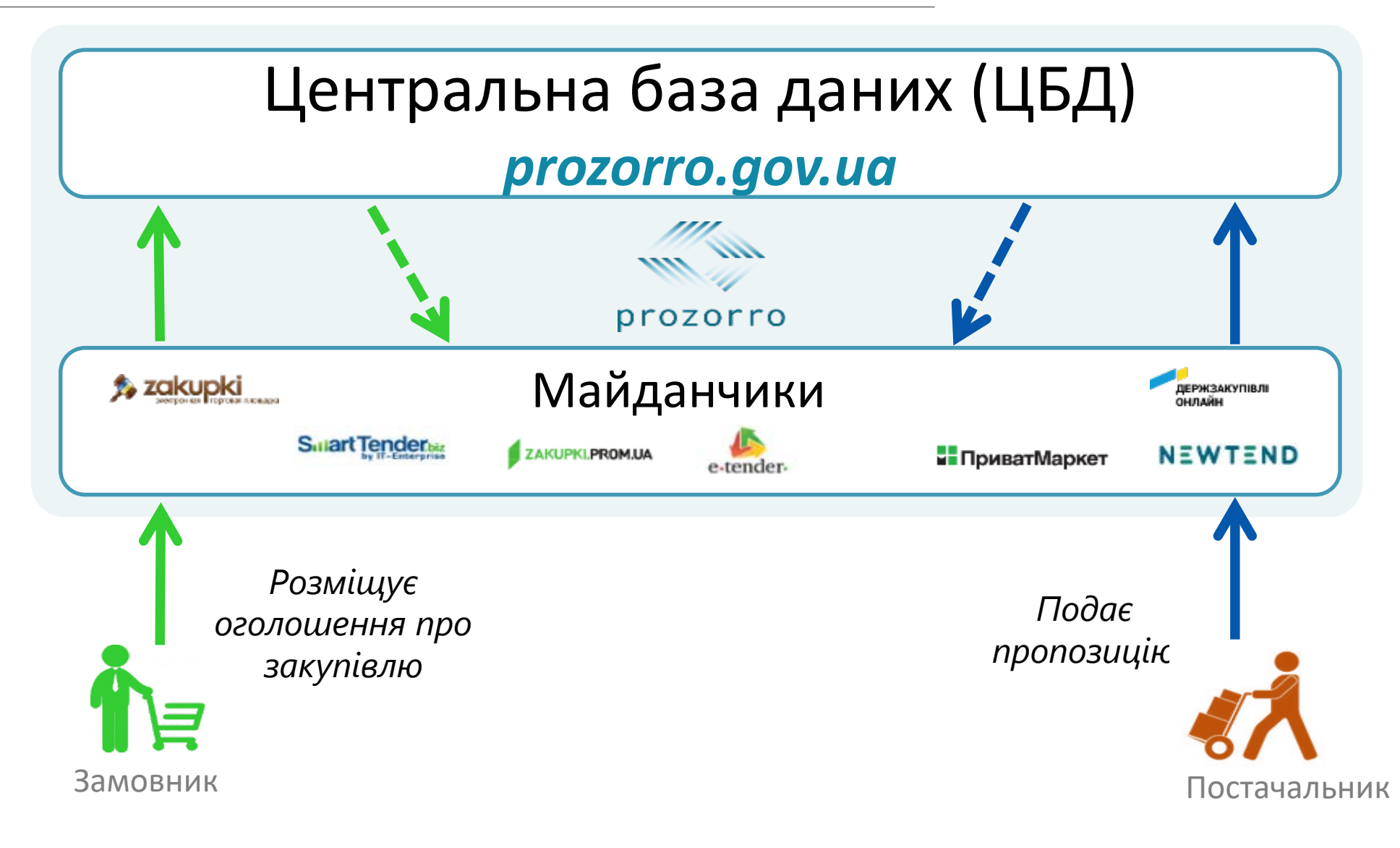

#### **Можна обрати будь-який акредитований майданчик (ПКМУ №166)**

**Нормативне регулювання сфери публічних закупівель**

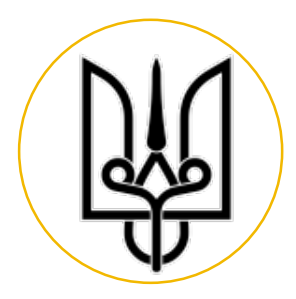

#### **ЗАКОН УКРАЇНИ «ПРО ПУБЛІЧНІ ЗАКУПІВЛІ»**

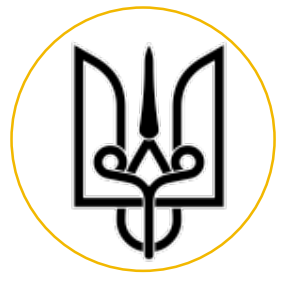

#### **ПОСТАНОВА КМУ №166**

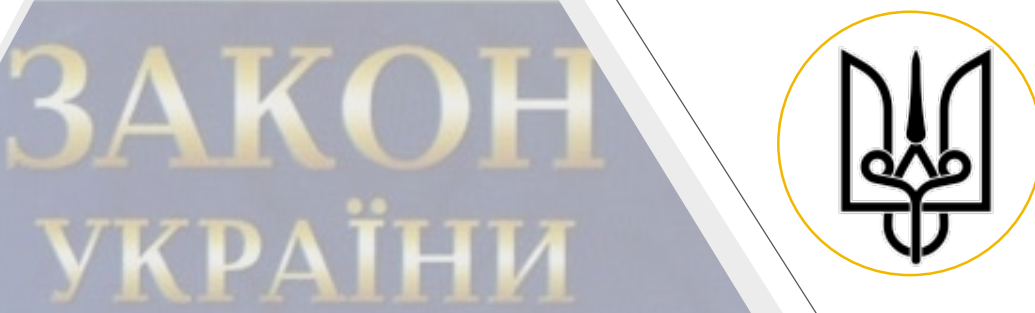

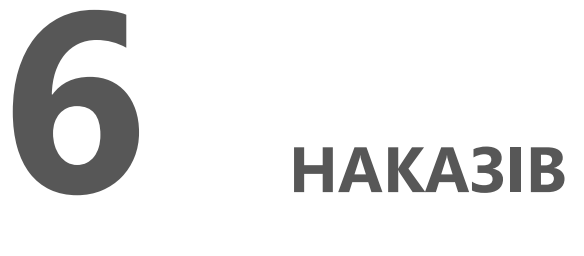

#### **МІНЕКОНОМРОЗВИТКУ**

#### **ПОРОГОВІ МЕЖІ ЗАКУПІВЕЛЬ**

Стаття 2 Закону України «Про публічні закупівлі» **Цей Закон застосовується до замовників, за умови, що вартість предмета закупівлі**

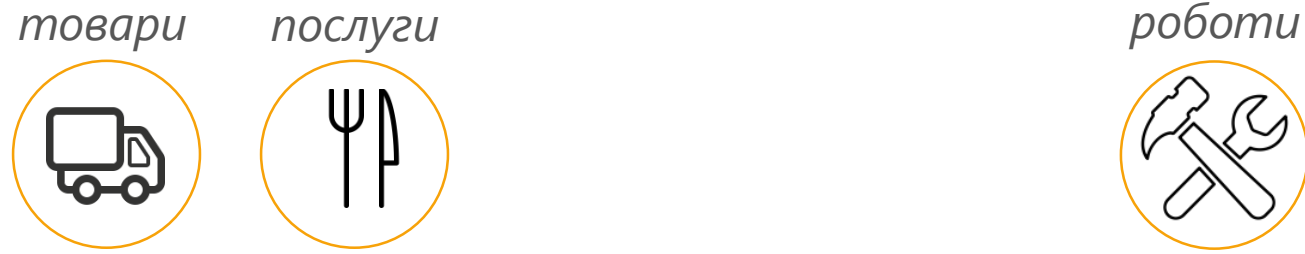

#### **дорівнює або перевищує**

## **200 тис. гривень**

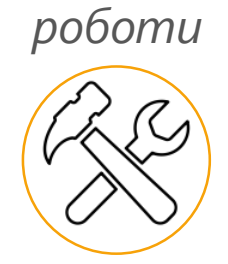

### **1,5 мільйона гривень**

Під час здійснення закупівлі товарів, робіт і послуг, **вартість яких є меншою за вартість**, що встановлена в абзацах другому і третьому цієї частини, **замовники повинні дотримуватися принципів здійснення публічних закупівель**, установлених цим Законом, **та можуть використовувати електронну систему закупівель** <sup>з</sup> метою відбору постачальника товару (товарів), надавача послуги (послуг) та виконавця робіт для укладення договору.

<mark>У разі здійснення закупівель</mark> товарів, робіт і послуг **без використання**<br><mark>електронної системи закупівель, за умови, що вартість предмета</mark><br><mark>закупівлі дорівнює або перевищує 50 тисяч гривень</mark> та є меншою за вартість, що встановлена в абзацах другому і третьому цієї частини, **замовники обов'язково оприлюднюють звіт про укладені договори в системі електронних закупівель** відповідно до ст.10 цього Закону.

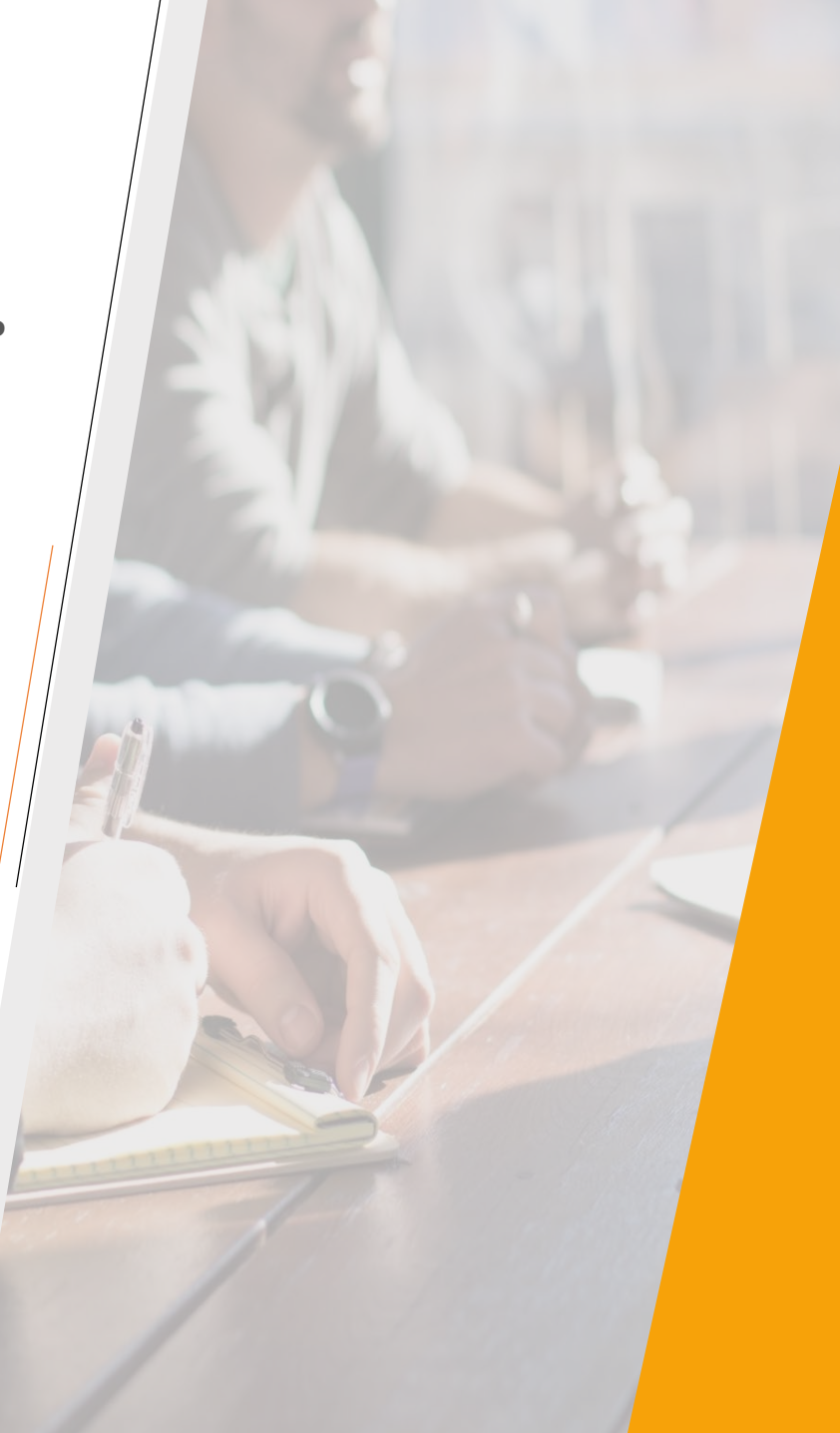

## **Накази Мінекономрозвитку**

#### Наказ від 30.03.16 № 577

примірне положення про ТЕНДЕРНИЙ КОМІТЕТ та

УПОВНОВАЖЕНУ ОСОБУ

Наказ від 13.04.16 № 680

примірна ТЕНДЕРНА ДОКУМЕНТАЦІЯ

Наказ від 18.03.16 № 473

визначення веб-порталу УПОВНОВАЖЕНОГО ОРГАНУ

Наказ МЕРТУ від 18.03.16 № 477

Про затвердження Порядку **розміщення інформації**

про публічні закупівлі

Наказ МЕРТУ від 22.03.16 № 490

**Про затвердження форм документів** у сфері публічних

закупівель

#### **Наказ МЕРТУ від 17.03.16 № 454**  «Про затвердження порядку визначення предмету закупівлі» +

#### **ЄДИНИЙ ЗАКУПІВЕЛЬНИЙ СЛОВНИК**

товарів та послуг **– показник 4 знака ДК 021:2015** + (конкретна назва)

- лікарських засобів 3 знак + (міжнародна непатентована назва)
- послуг з поточного ремонту за окремим об'єктом з ДБН або ГБН + (ЄЗС)
- робіт за об'єктом будівництва з ДСТУ або ГБН + (2-5 знак ЄЗС)

#### **Наказ МЕРТУ від 24.05.2019 № 898** «Про внесення змін Порядку визначення предмету закупівлі» містить **ОКРЕМІ ПОРЯДКИ ВИЗНАЧЕННЯ ПРЕДМЕТА ДЛЯ**

**20.** Визначення предмета закупівлі послуг <sup>з</sup> публікації <sup>в</sup> регіональних чи місцевих друкованих засобах масової інформації матеріалів про організацію підготовки та проведення виборів здійснюється окремо щодо кожних виборів та по окремому регіону.

Визначення предмета закупівлі товарів і послуг, необхідних для підготовки та проведення позачергових виборів народних депутатів України 21 липня 2019 року, здійснюється за обсягом, номенклатурою та місцем поставки товарів або надання послуг (зокрема, для кожної виборчої комісії або груп виборчих комісій) окремо для цих виборів.

> **21.** Визначення предмета закупівлі послуг, необхідних для забезпечення реалізації передачі (транспортування) окружним виборчим комісіям виборчих бюлетенів для голосування в день проведення чергових виборів Президента України 31 березня 2019 року та позачергових виборів народних депутатів України 21 липня 2019 року, здійснюється окремо щодо кожних виборів та для кожної окружної виборчої комісії (або груп окружних виборчих комісій)

## **Як здійснюються закупівлі згідно Закону України «Про публічні закупівлі»**

### **ПРОЦЕДУРИ ЗАКУПІВЕЛЬ**

- Відкриті торги (українські та європейські)
- Конкурентній діалог
- Переговорна процедура

#### **ДОПОРОГОВІ ЗАКУПІВЛІ**

- Прямі договори
- Звіти про прямі договори
- Допорогові закупівлі в електронній системі

# **РІЧНИЙ ПЛАН**

**Товари та послуги 200 тис. грн. Роботи 1,5 млн грн** 

**Товари та послуги 133 тис. євро Роботи 5150 тис. євро**

**Відкриті торги(українські)**

**Відкриті торги з публікацією англійською мовою(європейські)** **Переговорна процедура Конкурентний діалог**

## **ДОДАТОК ДО РП**

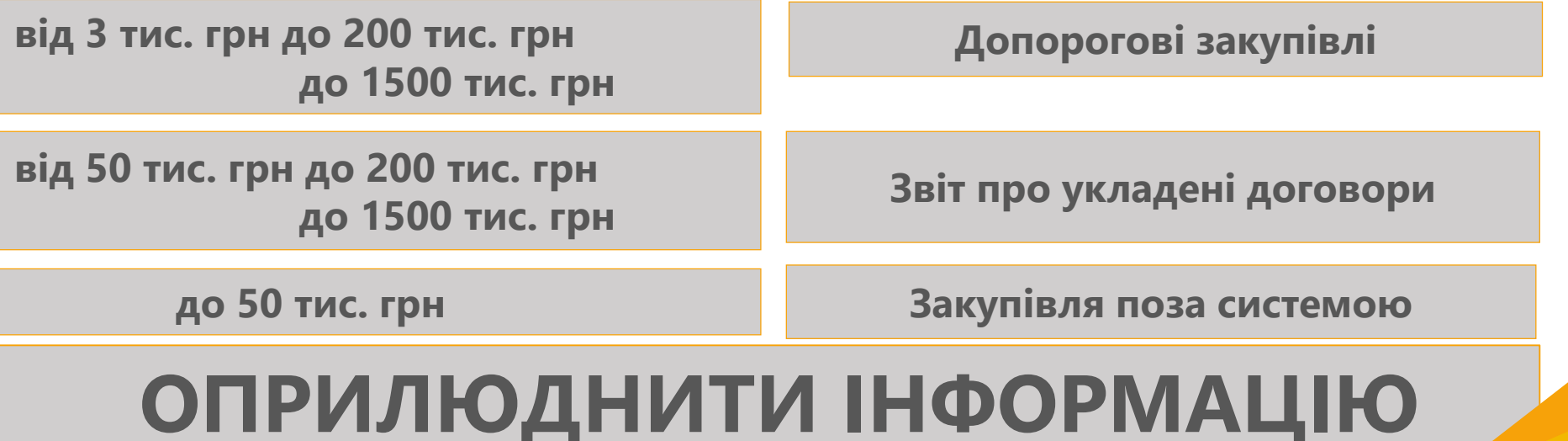

### **Два типи відкритих торгів**

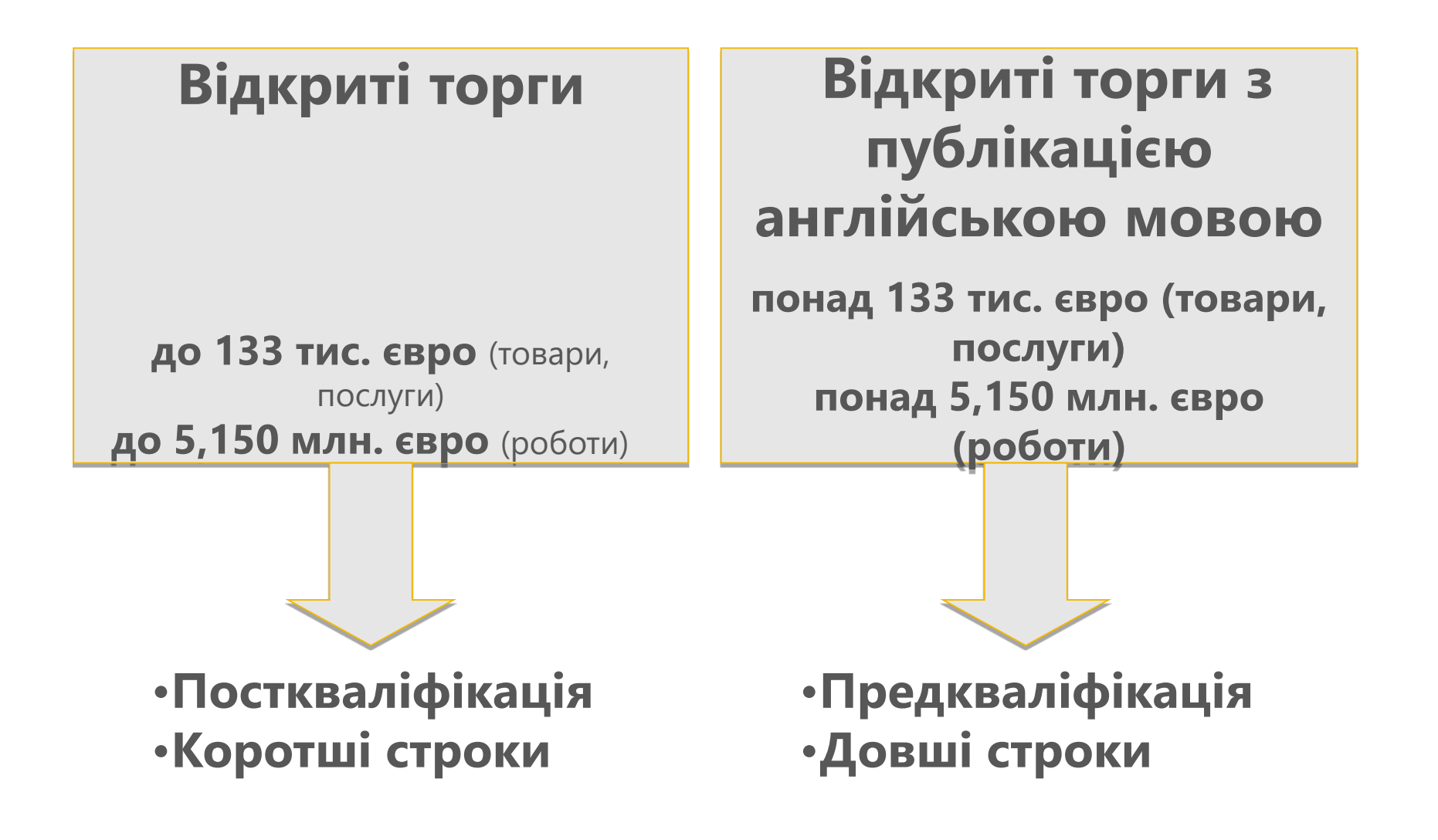

## **Конкурентний діалог**

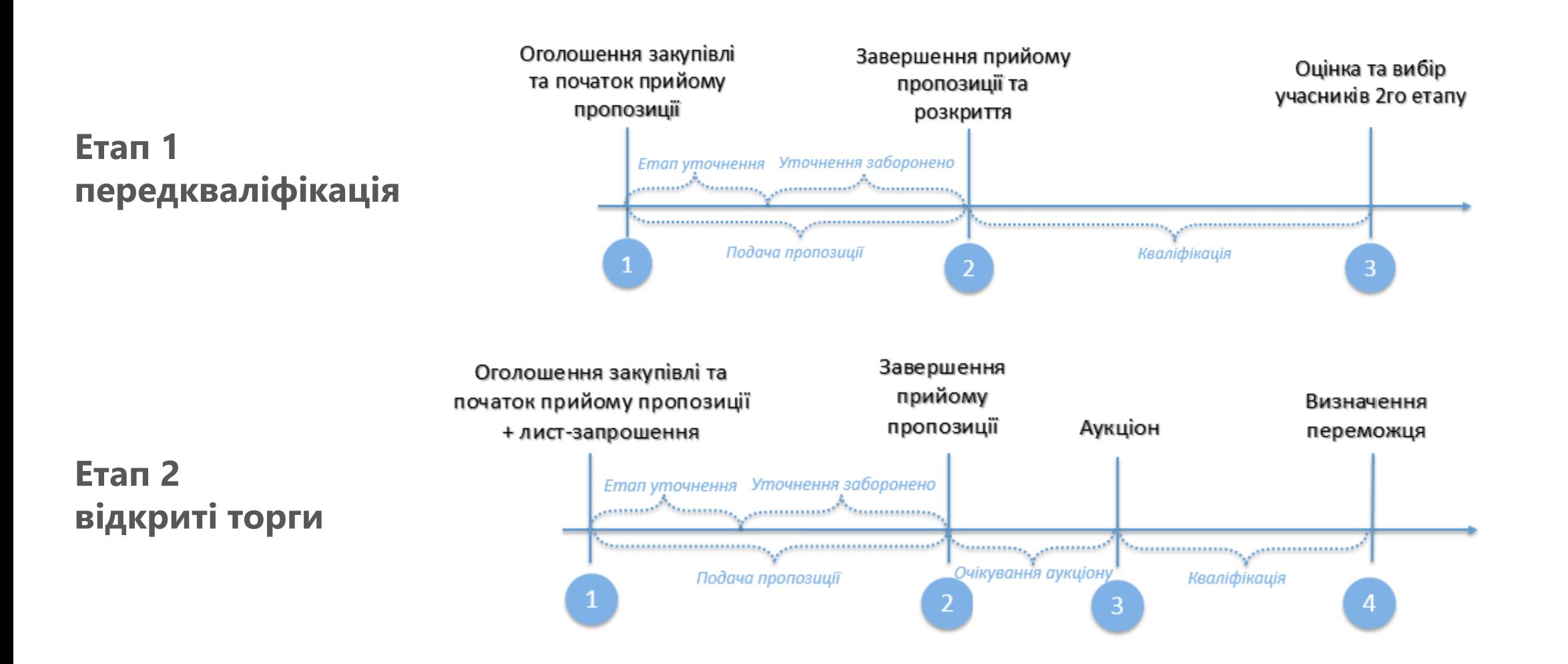

#### **Переговорна процедура закупівлі**

#### **ПІДСТАВИ ДЛЯ ЗАСТОСУВАННЯ ВСТАНОВЛЕНІ СТАТТЕЮ 35 ЗАКОНУ**

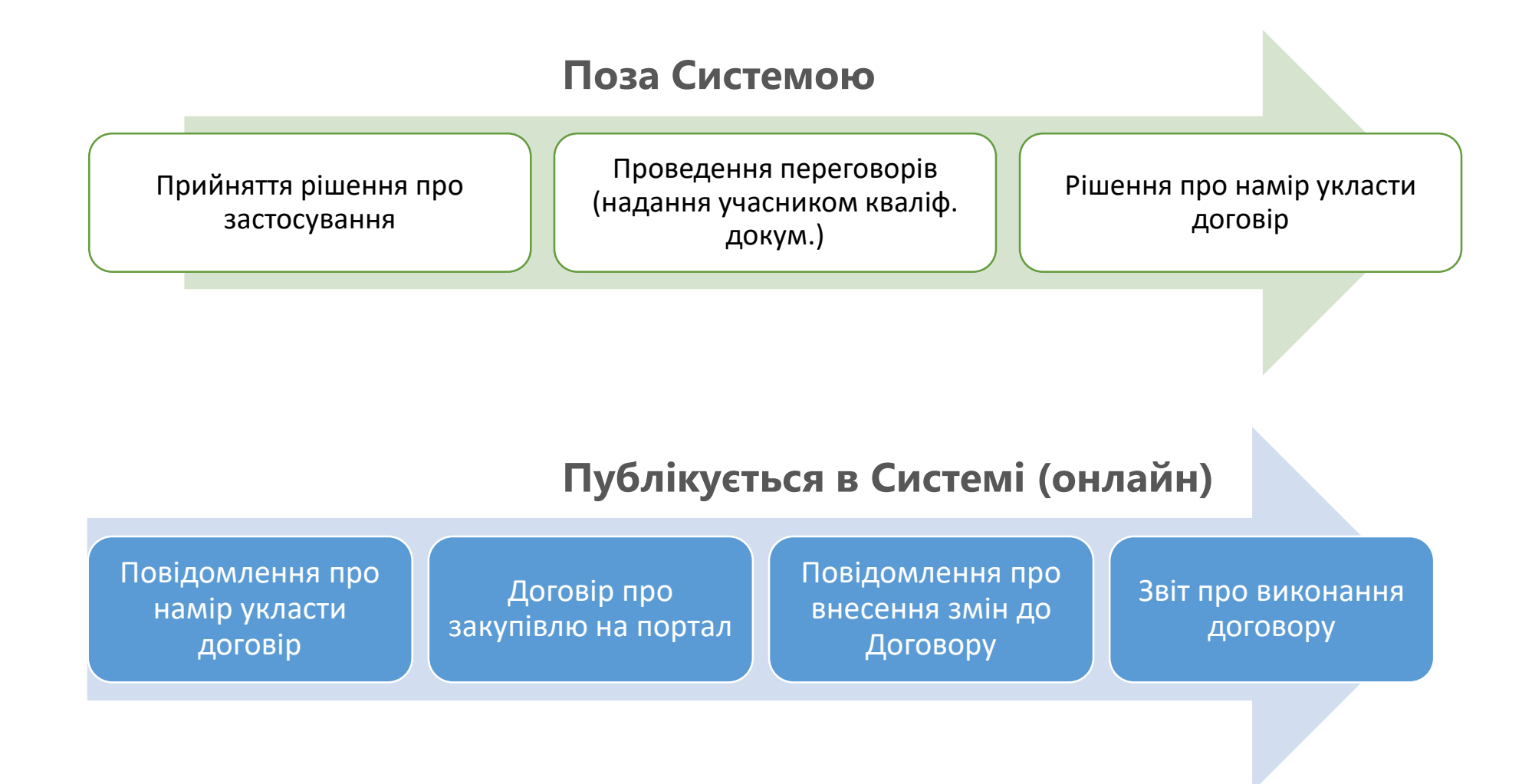

#### **НАКАЗ ДП ПРОЗОРРО № 10 РЕГУЛЮЄ ПОРЯДОК ВИКОРИСТАННЯ ЕЛЕКТРОННОЇ СИСТЕМИ НА ДОПОРОГАХ**

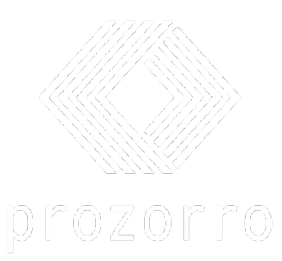

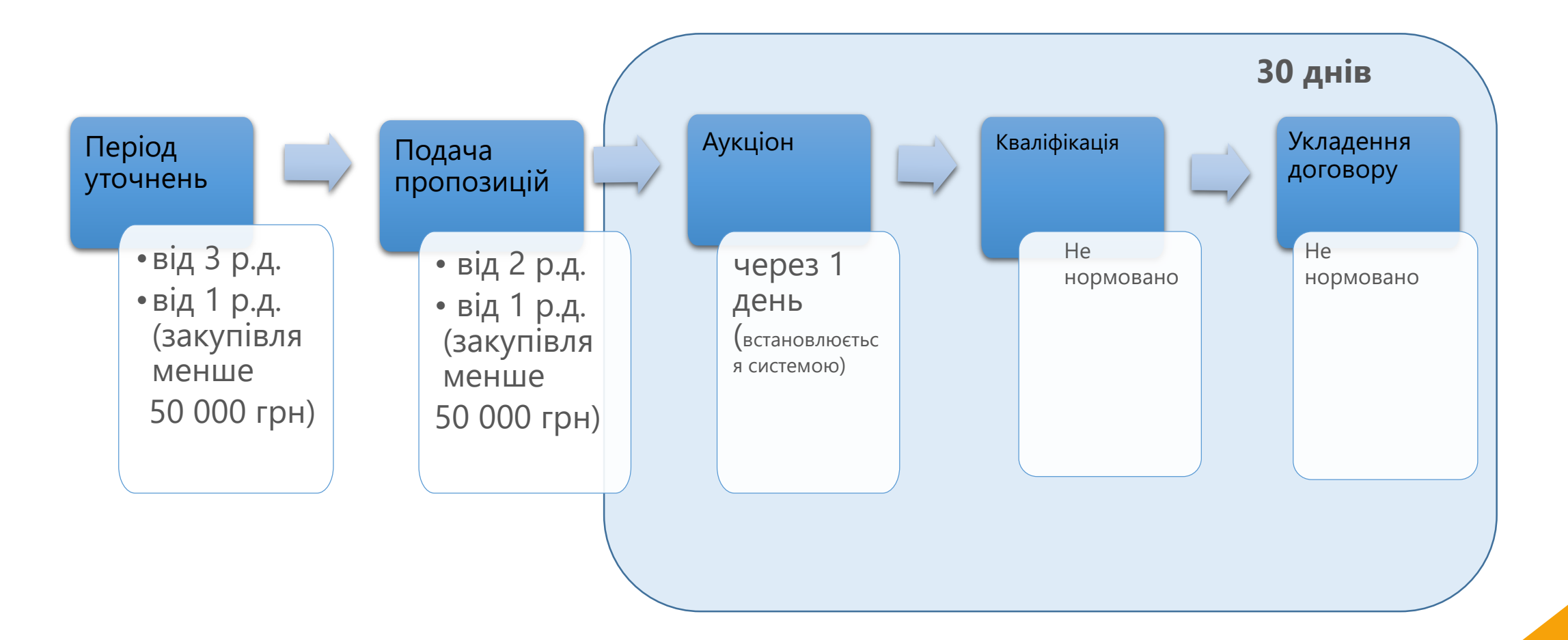

## **Якщо є питання:**

- Call-центри майданчиків
- Call-центр ДП "ПРОЗОРРО" (044) 281 42 87 [feedback@prozorro.ua](mailto:feedback@prozorro.ua)
- Департамент регулювання публічних закупівель МЕРТУ (044) 596 67 06
- Інформаційний ресурс Департаменту **[www.me.gov.ua](http://www.me.gov.ua/) – Публічні закупівлі – Задати питання**

## **ДЖЕРЕЛА ІНФОРМАЦІЇ ПРО ЗАКУПІВЛІ**

**[www.prozorro.gov.ua](http://www.prozorro.gov.ua/) веб-портал УО**

**www[.me.gov.ua](http://www.me.gov.ua/) сайт МЕРТУ**

**www[.infobox.prozorro.org](http://www.infobox.prozorro.org/) сайт ДП ПРОЗОРРО**

**www[.bi.prozorro.org](http://www.bi.prozorro.org/) модуль аналітики**

**www[.prometheus.org.ua/courses](http://www.prometheus.org.ua/courses) он-лайн курси**